# **Creating Missing Groups**

*Peter Cao May 5, 2005*

# **1. What it is**

A missing group is a group that does not exist along an object (group, dataset or named datatype) path. For example, "/A/B/dset1" is a path to dataset "dset1", where group "B" does not exist in the file. Group "B" is a missing group. The current behavior of H5Dcreat(), H5Tcomit() and H5Gcreate() is like Unix. When there is a missing group, the create() call will fail. This is a normal behavior, not a bug. However, it will be very useful if the create() functions create the missing groups instead of failure

## **2. Use cases**

**Use case #1**: missing group in an absolute path H5Dcreate(file id, "/A/B/dset1", ..), where group "B" is missing. H5Dcreate() should create group "B", and then create "dset1".

**Use case #2**: multiple missing groups along the path

H5Dcreate(file id, "/A/B/C/dset1", ..), where groups "B" and "C" are missing. H5Dcreate() should create group "B" and "C", and then create "dset1".

**Use case #3**: missing group in relative path

H5Gcreate(loc id, "A/B/C/g", ..), where groups "B" and "C" are missing, loc id can be file id or any group id. H5Gcreate() should create group "B" and "C" and then create "g".

# **3. Approaches**

Here I present two tentative ways to deal with this problem. Both have pros and cons. We will need more inputs to decide what is the best.

1) Change the current behavior of the H5Dcreate() and H5Gcreate() so that it will create missing groups instead of failure. *Pros*: no change to users' code.

*Cons*: at some cases, failure is a normal behavior for missing groups.

2) Add new APIs such as H5Dcreate expand() and H5Gcreate expand(). The new APIs will create missing groups, while the old APIs stay the same. *Pros*: will not affect users who do not want the new feature *Cons*: users have to change their code to use the new API for missing groups.

## **4. Function prototype**

hid t H5Dcreate expand(*hid\_t loc\_id, const char\* name, size\_t size\_hint, hid\_t create\_id, hid\_t access\_id* ) hid t H5Gcreate expand(*hid t loc\_id, const char\* name, size\_t size\_hint, hid\_t create\_id, hid\_t access\_id* ) herr\_t H5Tcommit(*hid\_t loc\_id, const char\* name, hid\_t type, hid\_t create\_id, hid\_t access\_id*)

API to set/get property: H5Pset create missing group(hid\_t create\_id, hid\_t missing\_gcpl) H5Pgset\_create\_missing\_group(*hid\_t create\_id, hid\_t missing\_gcpl*)

By setting the property list, users will be able to choose to have the new feature or stay with the old way. The property list can also be used for other purposes. For example, it can be used to indicate the character type of group/dataset names (ASCII or UTF-8), option to create index table when group/dataset is created.

### **5. Other concerns**

What should we do for open() calls if there is a missing group in the path. What should we do for soft links if there is a missing group in the soft link.

## **6. Extension**

One useful extension of this work is to create a whole hierarchy with H5Gcreate(). For example, groups "A", " $B_0$ ", " $B_1$ ", and "C" are organized as the follow

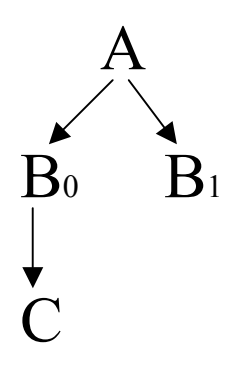

H5Gcreate(... "[A [B0 [C], B1]]", ...) will create the whole tree shown above.

### **7. Quick solution**

 Giving the complexity and many variations of the problem, we may have to wait for a long time (six month or more) for the perfect solution. For immediate need, I propose the following quick solution.

1) Design the prototype for the future, such as

H5Gcreate expand(hid t loc id, const char\* name, ...., hid t plist). Although we will not use the plist for now, we will reserve it for the future use

```
2) Implement the function that solves the problem quickly. 
For example (pseudo code), 
H5G_create_expand(hid_t loc_id, const char* name, size_t size_hint, hid_t create_id, hid_t access_id)
\{hid t gid;
   char *name1 = 1<sup>st</sup> group in name;
   if (H5G_find(loc_id, name1, NULL, NULL)<0)
           gid = H5G create(loc id, name1) /* the current H5Gcreate() */
   else 
           gid = H5G open(loc id, name1);
   H5G create expand(gid, name1, …., plist);
   H5G close(gid);
}
```
### **8.Build tes**t **cases**

#### **Group:**

Test case #1: single missing group H5Gcreate expand(file id, "/A/B/grp", ...), where B is missing Test case #2: multiple missing group H5Gcreate\_expand(file\_id, "/A/B/C/grp", ...), where B and C are missing Test case #3: relative path H5Gcreate expand(group id, "A/B/grp/", ...), where A and B are missing Test case #4: absolute path with group\_id H5Gcreate\_expand(group\_id, "/A/B/grp/", …), where A and B are missing Test case #5: loop H5Gcreate\_expand(file\_id, "/A/B/C/A", ...), where B and C are missing

#### **Dataset:**

Test case #6: single missing group H5Dcreate expand(file id, "/A/B/grp", ...), where B is missing Test case #7: multiple missing group H5Dcreate expand(file id, "/A/B/C/grp", ...), where B and C are missing Test case #8: relative path H5Dcreate expand(group id, "A/B/grp/", ...), where A and B are missing Test case #9: absolute path with group\_id H5Dcreate expand(group id, "/A/B/grp/", ...), where A and B are missing Test case #10: loop H5Dcreate expand(file id, "/A/B/C/A", ...), where B and C are missing

#### **Datatype:**

Test case #6: single missing group H5Tcommit expand(file id, "/A/B/grp", ...), where B is missing Test case #7: multiple missing group

H5Tcommit \_expand(file\_id, "/A/B/C/grp", …), where B and C are missing Test case #8: relative path

H5Tcommit \_expand(group\_id, "A/B/grp/", ...), where A and B are missing Test case  $#9$ : absolute path with group id

H5Tcommit \_expand(group\_id, "/A/B/grp/", ...), where A and B are missing Test case #10: loop

H5Tcommit \_expand(file\_id, "/A/B/C/A", ...), where B and C are missing